**苹果7手机股票怎么关…苹果股市怎么删除-股识吧**

## iPhone5s

home

## iPhone

 $\frac{1}{2}$   $\frac{1}{2}$  你好,我们也不会有什么,我们也不会有什么,我们也不会有什么,我们也不会有什么,我们也不会有什么,我们也不会有什么,我们也不会有什么,我们也不会有什么,我们也不会  $\mathcal{A}$ 还支持在线交易和银证转帐(国信证券的客户),  $1$  F10  $2$  3  $4$  5  $\overline{DB}$  $A1355430209095536$  (DB A )<br>(  $-010$  $($  -0.10

) and the wap.guosen.cn

果无法点击,请直接在手机的浏览器输入wap.guosen.cn登陆,如果没有你的手机型 号,可直接选择"通用下载",尝试下载KJAVA键盘触摸屏版)(通信运营商收  $5$ 

## iphone

home

## iphone

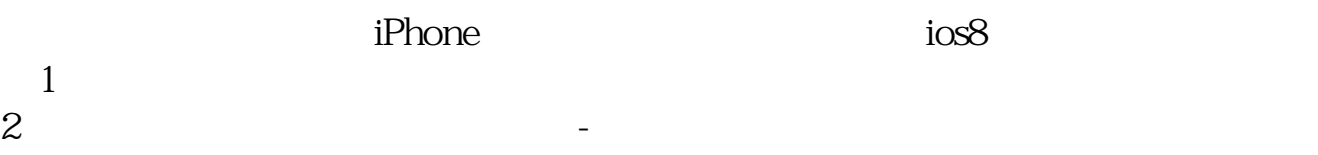

**LPHONE4S** 

图标 在设置-通知中心里可以取消的。

设置--通知--股票--关闭

 $\gamma$  iphone and  $\gamma$ 

ifunbox /Applications/ stocks.app

转自网络: 如果要简单的从状态栏删掉,可以进手机设置---通知----在通知中心下

Plugins/ cksWeeApp.bundle cksWeeApp.bundle  $1$  $iOS 10$  $2<sub>1</sub>$  $3<sub>0</sub>$  $4\,$ 

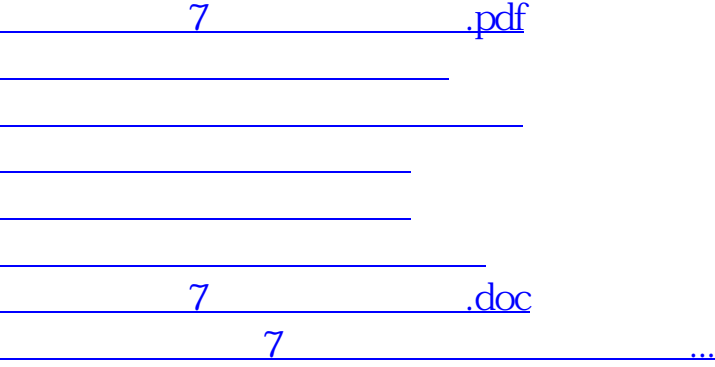

<https://www.gupiaozhishiba.com/chapter/65028506.html>